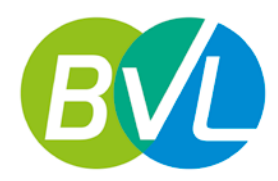

Bundesverband Lohnsteuerhilfevereine e.V.

Reinhardtstr.  $23 \cdot 10117$  Berlin Telefon 030 / 585 84 04 – 0 Telefax 030 / 585 84 04 – 99 E-Mail info@bvl-verband.de Web www.byl-verband.de

Berlin, 20. Januar 2021

# Bundesministerium der Finanzen

Referat IV C 4 Herrn Stephan Thaens Wilhelmstraße 97 10117 Berlin

Bundesverband Lohnsteuerhilfevereine e.V.

Reinhardtstr. 23 · 10117 Berlin

## Per E-Mail: [IVC4@bmf.bund.de,](mailto:IVC4@bmf.bund.de) [Stephan.Thaens@bmf.bund.de](mailto:Stephan.Thaens@bmf.bund.de)

# **Bedarfsabfrage für die Entwicklung der Vordrucke zur Abgabe der Einkommensteuer- / Feststellungserklärungen 2021**

GZ IV C 4 - S 2532/20/10001 :062 DOK 2020/1302464

Sehr geehrter Herr Thaens, sehr geehrte Damen und Herren,

vielen Dank für Ihr Schreiben vom 15. Dezember 2020 und die eingeräumte Möglichkeit, Anregungen und Änderungswünsche zur Gestaltung der Vordrucke zur Abgabe der Einkommensteuer- und Feststellungserklärungen für den Veranlagungszeitraum 2021 übermitteln zu können. Vorab möchten wir unsere Anerkennung dafür aussprechen, dass unsere Vorschläge ernsthaft geprüft und einige unserer Verbesserungsvorschläge auch umgesetzt wurden. So wurden beispielsweise unserer Vorschläge zur Einzel-Bekanntgabevollmacht und zur Anlage Energetische Maßnahmen aufgenommen. Einige Verbesserungsvorschläge wiederholen wir in dieser Stellungnahme und bitten erneut um Prüfung. Da wir zum jetzigen frühen Zeitpunkt noch nicht über ausreichend Erfahrungen bei der Verwendung der Vordrucke für den VZ 2020 verfügen, können wir für den VZ 2021 nur in eingeschränktem Umfang Hinweise geben.

## **1. Allgemeine Anleitung zur Einkommensteuererklärung**

In der Allgemeinen Anleitung zur Einkommensteuererklärung wird zur Anlage SO der allgemein gehaltene Begriff "Unterhaltsleistungen" verwendet. Gemeint sein können nur Unterhaltsleistungen, die der Geber / Zahler im Rahmen des Realsplittings als Sonderausgabe

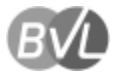

abgezogen hat. Dies sollte – wie in den Anleitungen zu anderen Vordrucken – konkretisiert werden.

## **2. Anlage Außergewöhnliche Belastungen**

## **Zeile 13**

In der Anleitung sollte aufgenommen werden, dass auch Fahrtkosten z. B. zum Arzt Krankheitskosten sind. Dies dient der Klarstellung, denn in Zeile 16 wird ausdrücklich und separat nach behinderungsbedingten Kfz-Kosten gefragt.

## **Zeile 15**

Die Änderungen aufgrund des Jahressteuergesetzes bei Menschen mit Behinderung erfordern eine umfassende Überarbeitung des Vordrucks und der Anleitung. Dies betrifft die Pauschbeträge, die Fahrtkostenpauschale anstelle der bisherigen Regelung und den Pflegepauschbetrag.

## **Zeile 16**

In diesem Zusammenhang sollte auch auf den nunmehr gesetzlich geregelten Abzug von Fahrtkosten hingewiesen werden.

## **Anleitung zu Bestattungskosten**

Bestattungskosten können nicht nur Angehörige, sondern im Ausnahmefall auch Personen geltend machen, die hierzu aus sittlichen Gründen verpflichtet sind. Auch die Begriffe "Nachlass" und "Ersatzleistungen" könnten konkretisiert werden. Beim Nachlass ist es unerheblich, wer diesen bekommt. Ersatzleistungen sind z. B. Versicherungsleistungen.

## **3. Anlage Haushaltsnahe Aufwendungen**

## **Zeile 6 und Anleitung, Handwerkerleistungen**

Die ertragsteuerliche Abgrenzung von Herstellungskosten und Erhaltungsaufwendungen gilt bei § 35a Abs. 3 EStG bekanntlich nicht. Ein Hinweis darauf, dass § 35a Abs. 3 EStG auch für bestimmte Herstellungskosten Anwendung findet, würde eine Unterstützung für den steuerlichen Laien bedeuten. Wir empfehlen darüber hinaus – wie bereits in den Vorjahren – eine Abfrage im Formular, dass die Zahlung nicht bar geleistet wurde. Der bestehende Hinweis in der Anleitung wird vom Steuerpflichtigen leicht übersehen und deshalb möglicherweise nicht beachtet.

## **4. Anlage Sonstiges**

## **Zeile 10**

Die Abfrage nach dem verbleibenden Freibetrag für bestandsgeschützte Alt-Anteile sollte aus der Anlage Sonstiges in die Anlage KAP integriert werden. Dann wären alle Angaben, die den

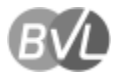

§ 20 EStG betreffen, in einer Anlage enthalten. Unabhängig von der Platzierung sollte der verbleibende Freibetrag in Euro eingetragen werden können.

## **Zusätzlich**

Verluste aus verschiedenen Einkunftsarten können nicht mit anderen positiven Einkünften verrechnet werden. Teilweise besteht auch eine Verlustverrechnungsbeschränkung innerhalb der Einkunftsart, z. B. aus der Veräußerung von Aktien. Die Vordrucke (Anlage KAP, Anlage SO) dieser Einkunftsarten sehen keine Eintragung verbleibender Verluste vor.

## **5. Anlage Energetische Maßnahmen und Anleitung**

#### **Ergänzung der Anleitung:**

Nachdem das endgültige BMF-Schreiben vom 14. Januar 2021 vorliegt, sollten die Kernaussagen in die Anleitung übernommen werden. Beispielsweise sollte die Definition der Begriffe Wohnung, anspruchsberechtigte Person, bürgerlich-rechtlicher und wirtschaftlicher Eigentümer und eigene Wohnzwecke erläutert werden. Auch der Hinweis auf Kinder im Rahmen des Familienleistungsausgleichs und Aufwendungen, die bei den Werbungskosten wegen der Höchstbeträge nicht berücksichtigt wurden, z. B. bei doppelter Haushaltsführung oder einem 1.250 € - Arbeitszimmer, bedürften unseres Erachtens der Erläuterung. Sollte der letzte Punkt programmtechnisch gesteuert werden, ist ggf. eine Ergänzung auf der Anlage N erforderlich (vgl. außergewöhnliche Belastungen und Steuerermäßigung gemäß § 35a EStG bei Pflegeaufwendungen)

#### **6. Anlage WA-Est**

#### **Zeile 10 bis 15 Anleitung**

Ein Hinweis auf den Austritt von Großbritannien aus der EU wäre vorteilhaft. Wir gehen davon aus, dass damit sämtliche Regelungen entfallen, die nur für EU-Staatsangehörige bzw. EU-Länder gelten.

#### **7. Anlage SO und Anleitung**

#### **Zeilen 5 und 6**

Wir halten die Zeilenbeschreibung für unzutreffend. Maßgebend für die Höhe der Versteuerung ist schließlich nicht der Betrag, der als Sonderausgaben abgezogen werden kann, sondern der tatsächlich abgezogen wurde (Korrespondenzprinzip).

3

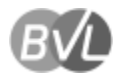

## **8. Anlage N**

#### **Zeilen 31 – 38 halbe Entfernungspauschale**

In den Zeilen 31 bis 38 können keine halben Entfernungspauschalen beantragt werden. Die Verwaltungsmeinung wurde durch den BFH bestätigt. Es muss deshalb zwingend die praktische Umsetzung in den Vordrucken erfolgen. Wir schlagen vor, bei der Anzahl der Tage die Möglichkeit vorzusehen, auch halbe Tage einzutragen.

#### **Zeile 44 – Anleitung**

In der Anleitung zu den Aufwendungen für ein häusliches Arbeitszimmer sollte erwähnt werden, dass der Höchstbetrag von 1.250 € personenbezogen gilt.

#### **Zeile 47 Homeoffice-Pauschale**

In der Anlage N sollte ein Hinweis auf die Eintragung der Homeoffice-Pauschale erfolgen. Sofern eine Eintragung beim häuslichen Arbeitszimmer erfolgt, führt dies in der Regel zu einer Intensivprüfung bei den Finanzämtern (mit Versendung Fragebogen, etc.). Da die Pauschale der Vereinfachung diesen soll, sollte dies vermieden werden. Es bietet sich ein Hinweis bei den weiteren Werbungskosten (Zeile 47) an. Der Platz wäre vorhanden. In der Anleitung zur Anlage N sollte ein entsprechender Hinweis erfolgen.

#### **Mobilitätsprämie**

Auch für die ab 2021 geltende Mobilitätsprämie sollte in den Anleitungen ein Eintragungshinweis erfolgen.

#### **Zeile 63**

Die Beantragungsmöglichkeiten für Auswärtstätigkeiten wurden zwar etwas erweitert, sind aber im Vergleich zur Doppelten Haushaltsführung immer noch zu gering. In der Anleitung zur Zeile 63 fehlt zum Beispiel der Hinweis, dass auch Einrichtungsgegenstände zu den Übernachtungskosten gehören. Ein diesbezüglicher klarer Hinweis fehlt im Übrigen auch im BMF-Schreiben vom 25. November 2020.

#### **Zeile 65**

Der neue Pauschbetrag für Berufskraftfahrer bedeutet im Ergebnis eine Erhöhung des Pauschbetrags für die Verpflegungsmehraufwendungen. Es sollte verdeutlich werden, dass dieser Pauschbetrag für Übernachtungen im LKW für jeden Tag gewährt wird, für den auch Verpflegungsmehraufwendungen im Zusammenhang mit einer Übernachtung angesetzt werden können.

#### **9. Anlage KAP**

#### **Zeilen 15 und 25 und Anleitung**

Die Regelung gilt auch für die Ausbuchung wertlos gewordener Aktien. Sollte dies zutreffen, wäre eine entsprechende Beschreibung hilfreich. Aufgrund der Änderungen im Jahressteuergesetz 2020 müssen die Beträge auf 20.000 € erhöht werden.

4

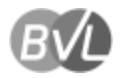

#### **10. Anlage AUS**

#### **Zeilen 36 bis 41 - Anleitung**

In der Anleitung zu den Zeilen 36 bis 41 wird darauf hingewiesen, dass der Progressionsvorbehalt in den Fällen des § 32b Abs.1 Satz 2 nicht hergestellt wird. Diesen Hinweis halten wir für einen steuerlichen Laien, an den er sich letztlich richtet, für schwer verständlich.

## **11. Anlage V**

#### **Zeile 19 und Anleitung**

Guthabenzinsen (aus Bausparverträgen) gehören unter bestimmten Voraussetzungen zu den Einnahmen aus Vermietung. In der Anleitung sollte erwähnt werden, dass die Anrechnung einbehaltener Steuern über die Anlage KAP, Zeilen 54 bis 56 erfolgt.

#### **Zeile 34 und Anleitung**

In der Anleitung wird bei den Herstellung-/Anschaffungskosten und bei der Bemessungsgrundlage für § 7b EStG auf "je Quadratmeter Wohnfläche" hingewiesen. Im erläuternden BMF-Schreiben zu § 7b EStG ist die Nutzfläche maßgebend.

#### **Verbilligte Vermietung**

Die Rechtsänderung im § 21 Abs. 2 EStG durch das Jahressteuergesetz sollte aufgenommen werden. In der Anleitung zur Anlage V könnte ein Hinweis auf die Regelung des § 21 Abs. 2 EStG erfolgen. Bei nicht beratenen Stpfl. ergibt sich oftmals erst im Rahmen der Veranlagung, dass die Werbungskosten gegebenenfalls zu kürzen sind.

#### **12. Anlage SO**

#### **Zeilen 32 und 43 mit Anleitungen**

Für die Berechnung der Veräußerungsfrist ist das Datum der jeweiligen Verträge (obligatorisches Geschäft) maßgebend. Sowohl auf dem Vordruck wie in der Anleitung wird mehrfach der Begriff "Anschaffung" verwendet. Das ist unseres Erachtens nicht korrekt.

## **13. Anlage Vorsorgeaufwand**

#### **Anleitung Zeile 48**

Zu Rechtsschutzversicherungen könnte wie bei Unfallversicherungen erwähnt werden, dass der berufliche Anteil als Werbungskosten abzugsfähig ist.

## **14. Anlage S**

In der Anlage S wird darauf hingewiesen, dass für jeden Betrieb eine Gewinnermittlung einzureichen ist. In den Zeilen 46 und 47 wird auf steuerfreie nebenberufliche Einnahmen hingewiesen. Dies betrifft insbesondere die Vorschriften § 3 Nr. 12, 26, 26a, 26b EStG. Hier sollte

5

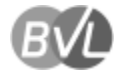

zum Ausdruck gebracht werden, dass in den Fällen, in denen ausschließlich steuerfreie Einnahmen vorliegen, keine Anlage EÜR einzureichen ist. Wir halten diese Klarstellung für wichtig, weil diese Vereinfachung für ehrenamtlich Tätige immer wieder nicht beachtet wird.

Mit freundlichen Grüßen

Comito foll

Erich Nöll Uwe Rauhöft Geschäftsführer Geschäftsführer Geschäftsführer

Alex Rawolf

BVL – BUNDESVERBAND LOHNSTEUERHILFEVEREINE E.V.